## **Course Outline - Powerpoint Introduction** : a one-day training course

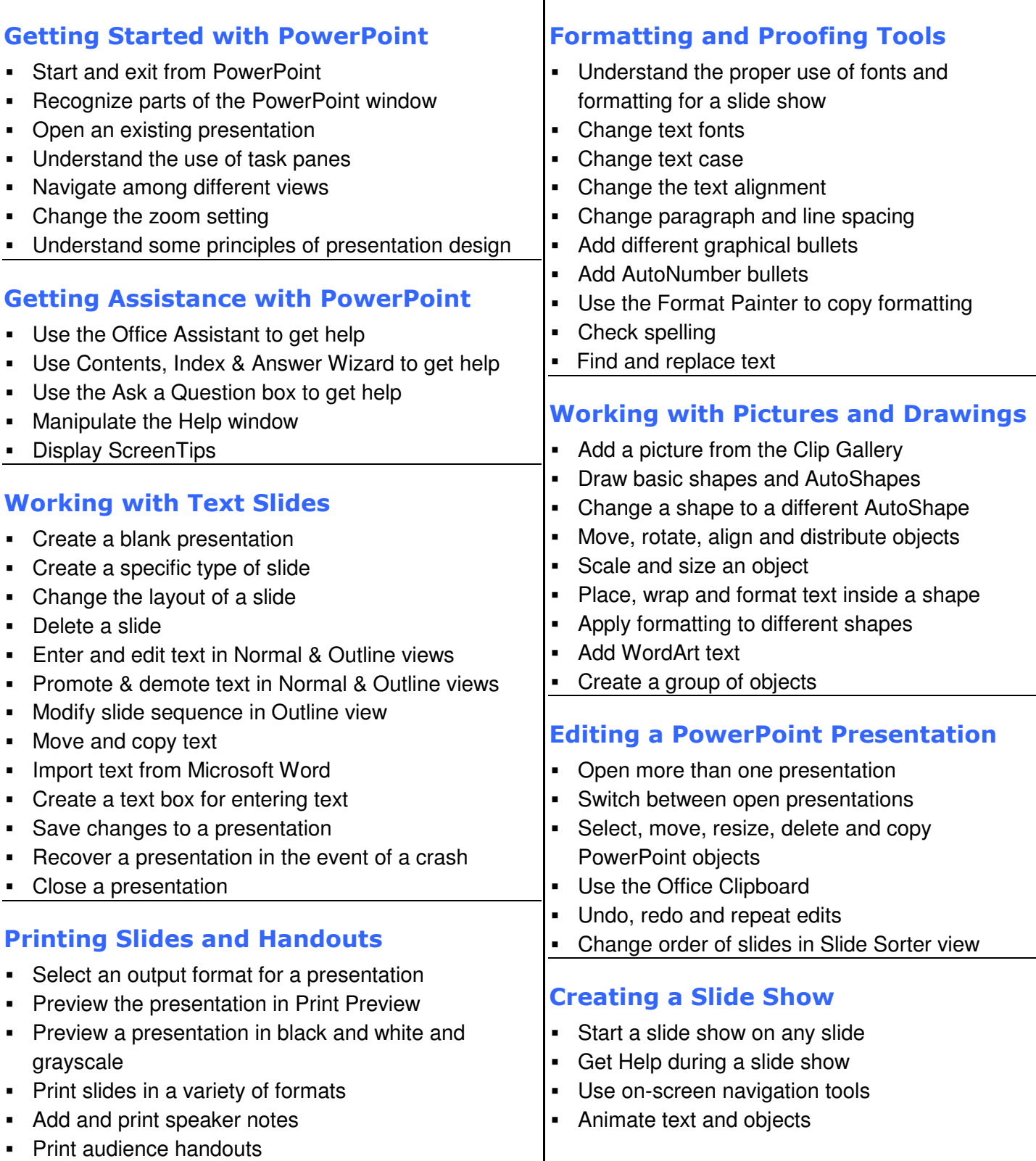

#### **© Innovatis bv 2010**

Phone: +31 (0)20 643 0550; Mobile: +31 (0)6 38.22.36.21; Email: <u>info@innovatis.nl</u> ; Web: <u>www.innovatis.nl</u><br>Innovatis bv, Kotter 22, 1186 WK Amstelveen, The Netherlands K.v.K. Amsterdam nr. 34207597

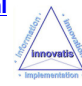

# **Microsoft PowerPoint Introduction**

A one-day training course

### Course Aims

Microsoft PowerPoint is one of the latest version of the popular business presentation graphics application and is part of the Microsoft Office suite. This one-day training course teaches new users to the software how to get the most out of PowerPoint's powerful features. Users will be able to customize and style presentations, create sophisticated onscreen shows and print their presentations. Specially prepared exercises provide hands-on experience of using PowerPoint, enabling users to work quickly and confidently.

## Course Objectives

Upon successful completion of this Introduction course, students will be able to:

- Use PowerPoint to open an existing or new presentation; create, format, print and save slides
- **IDENTIFY** different elements of the PowerPoint screen
- **IMPORT 19 Import text and data from other Microsoft products**
- Add and manipulate pictures from the Clipart Gallery or other sources; use basic shapes and Autoshapes
- Create and save slideshows; use on-screen navigation; animate text and objects

## Who Should Attend?

New and recent users of Microsoft PowerPoint who want to expand and consolidate their knowledge of the application.

Note : A basic understanding of PCs and familiarity with the layout of a PC style keyboard, mouse and Windows is required.

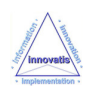